# Package 'ISAT'

August 20, 2018

Title Extract Cell Density and Nearest Distance Based on 'PerkinElmer InForm' Software Output

Version 1.0.5

Date 2018-07-31

Author Minyu Wang,Yu Sun,Yu-Kuan Huang

Maintainer Minyu Wang <minyu.wang@petermac.org>

Description Reads the output of the 'PerkinElmer InForm' software <http://www.perkinelmer.com/product/inform-cell-analysis-one-seat-cls135781>. In addition to cell-density count, it can derive statistics of intercellular spatial distance for each cell-type.

Depends  $R$  ( $>= 3.4$ )

Suggests knitr, rmarkdown,dplyr

VignetteBuilder knitr

Imports gtools,stats,stringr,utils

License GPL-2

Encoding UTF-8

LazyData true

RoxygenNote 6.1.0

NeedsCompilation no

Repository CRAN

Date/Publication 2018-08-20 11:30:03 UTC

# R topics documented:

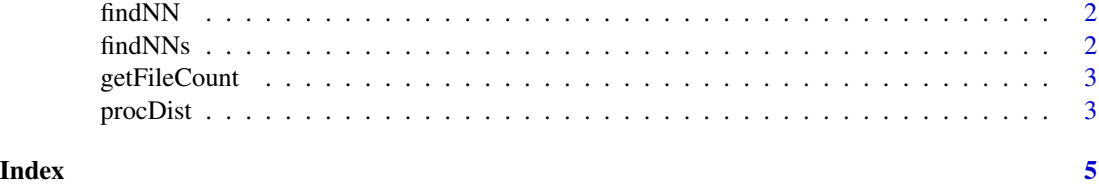

<span id="page-1-0"></span>

#### Description

Find the nearest neighbour (NN) given a cell and a group of cells;

#### Usage

```
findNN(cell, cellList, XY_LABELS = c("Cell.X.Position",
  "Cell.Y.Position"))
```
# Arguments

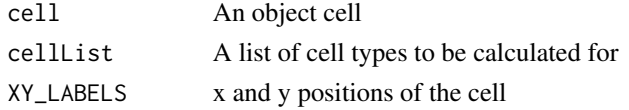

#### Value

The Nearest Neibour Cell distance and calculate the distance

#### Examples

```
Cell.X.Position=sample (1:100,1)
Cell.Y.Position=sample (1:100,1)
Tcell=data.frame(Cell.X.Position,Cell.Y.Position)
Cell.X.Position=sample(1:500,5,replace=TRUE)
Cell.Y.Position=sample(1:500,5,replace=TRUE)
Tumor.cells=data.frame(Cell.X.Position,Cell.Y.Position)
findNN(Tcell,Tumor.cells,XY_LABELS=c('Cell.X.Position', 'Cell.Y.Position'))
```
findNNs *Read a file and compute the NN through permutations;*

#### Description

Read a file and compute the NN through permutations;

#### Usage

findNNs(filename, cell\_names = NULL)

#### Arguments

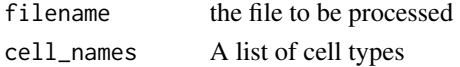

# <span id="page-2-0"></span>getFileCount 3

# Value

The Nearest Neibour Cell distance in the file

getFileCount *Get the count number of each phenotype for each tissue category*

# Description

Get the count number of each phenotype for each tissue category

# Usage

```
getFileCount(dataFile)
```
# Arguments

dataFile File path to the data file

#### Value

a data frame summary of count

procDist *Extract the statistics from the result given by findNNs*

# Description

Extract the statistics from the result given by findNNs

# Usage

```
procDist(distResult, thred = 30)
```
# Arguments

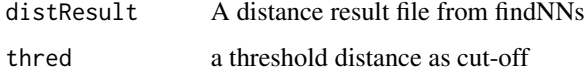

#### Value

The statistics extracted from the distace result file

# Examples

```
Cell.X.Position=sample(1:1000, 20, replace=TRUE)
Cell.Y.Position=sample(1:1000, 20, replace=TRUE)
distance = runif(20, min=0, max=100)distResult = data.frame (Cell.X.Position,Cell.Y.Position,distance)
thred=30
procDist(distResult,thred)
```
# <span id="page-4-0"></span>Index

findNN, [2](#page-1-0) findNNs, [2](#page-1-0)

getFileCount, [3](#page-2-0)

procDist, [3](#page-2-0)